## Siebel 8 for beginners pdf

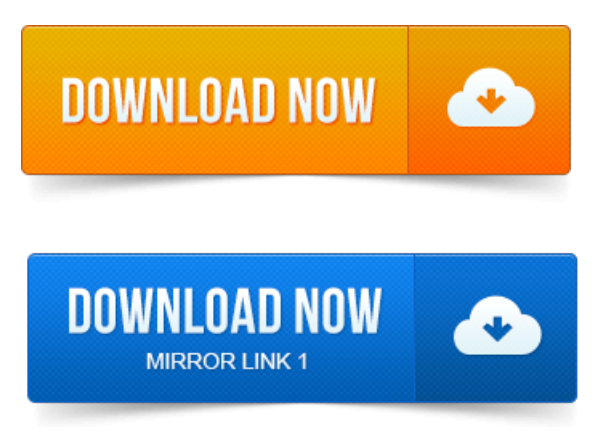

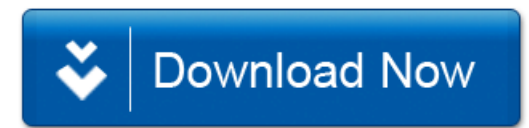